# **CSE1030 Test 2**

Tuesday, July 29, 2014 20:30–22:00 (90 minutes)

## **Introduction**

This test consists of a short programming question and some short-answer written questions. I recommend budgeting 50 minutes for the programming question and 30 minutes for the written questions.

Please follow the instructions given in the test.

# **Setting Up**

In eclipse:

- 1. Create a new Java Project (perhaps called test2)
- 2. Do not create a package for your class; it can go into the default package.
- 3. In the package you just created, create an empty text file named answers.txt for your answers to the written questions:
	- 1. select the File menu
	- 2. select New
	- 3. select File
	- 4. type answers.txt for the file name and press Finish

## **Programming Question (32 points)**

It is expected that your program (1) compiles, (2) meets the specifications given in the APIs, and (3) follows the style guidelines for CSE1030. **Javadoc comments are not required.** 

For this part you are to implement several classes that store information about various kinds of chocolate.

Complete mutable classes called Chocolate, DarkChocolate, WhiteChocolate, and MilkChocolate that implement the API given (…1030/labtest/Test2/index.html)

You must create and complete the constructors, as well as some other methods:

- 1 accessor and 1 mutator methods
- several constructors
- 3 toString methods

All of your constructors and methods should be short (up to 4 lines of code or so). Feel free to create private fields as necessary.

Once the 4 classes have been completed, create a Test2 class, in which you test the polymorphism in Java:

- Create one instance of each of the non-abstract classes you created
- Create a List (e.g., a LinkedList) of Chocolate-s and insert all of the instances you have created into the list
- Print the content of your list, one-by-one (to demonstrate that the corresponding toString methods are called)

#### **Written Questions (32 points)**

Type the answers to the written questions into the file answers.txt that you were instructed to create earlier. Make sure that you number your answers to match the questions.

**1.** Consider the following main method:

```
public static void main(String[] args) { 
  Point2D pA = new Point2D.Double (2.0, 1.5);Point2D pB = new Point2D.Double (3.0, 1.5);
 Point2D pC = new Point2D.Double (2.5, 3.5);Triangle2D t = new Triangle2D (pA, pB, pC);boolean b = pB == t.getB();
}
```
(a)  $[1 \text{ mark}]$  If  $\text{Triangle 2D}$  used aggregation for its field named B, what is the value of the variable named b? Why (in one short sentence)?

true, because  $p$ B and B refer to the same object.

(b) **[1 mark]** If Triangle2D used aggregation for its field named B, how many Point2D objects are (most likely) created in the main method? List them.

3:  $pA$ ,  $pB$ ,  $pC$  ( $pB$  and  $B$  refer to the same object)

(c) **[1 mark]** If Triangle2D used composition for its fields named A, B, C, what is the value of the variable named b? Why (in one short sentence)?

false, because  $p$ B would be a deep copy of B

(d) **[1 mark]** If Triangle2D used composition for its field named B, how many Point2D objects are (most likely) created in the main method? List them.

7:  $pA$ ,  $pB$ ,  $pC$ ,  $A$ ,  $B$ ,  $C$ , and the copy created inside of getB

(if some student answers 5 – i.e. no A and C, give partial marks, same for no listing the copy created by getB).

#### **2.** Consider the following code:

```
List<Date> l = new LinkedList<Point2D>();
l.add(new Point2D.Double ()); 
l.add(new Point2D.Double (1.0, 1.0)); 
l.add(new Point2D.Double (1.0, 1.0));
```
(a) **[2 marks]** How many (additional) LinkedList objects will be created if you make an alias for  $1$ ?

## $\Omega$

How many (additional)  $Point2D$  objects will be created if you make an alias for 1?

## $\overline{0}$

(b) **[2 marks]** How many (additional) LinkedList objects will be created if you make a shallow copy for l?

## 1

How many (additional) Point 2D objects will be created if you make a shallow copy for  $1$ ?

#### $\overline{0}$

(c) **[2 marks]** How many (additional) LinkedList objects will be created if you make a deep copy for l?

#### 1

How many (additional)  $Point2D$  objects will be created if you make a deep copy for 1?

## 3

(d) **[2 marks]** What kind of copy of t is created by the following line of code?

LinkedList <Point2D> u = new LinkedList<Point2D>(l);

#### A shallow copy

(e) **[2 marks]** Using three sentences or less, explain what you must do to make a deep copy of a TreeMap<String, Point2D> object.

You must make a new TreeMap<String, Point2D>. For each key (keys are String references), you must make a deep copy of the corresponding value (values are Point2D references). You do not need to create new keys because String is immutable.

**3.** Assuming we have the following classes:

```
public class Animal 
public class Mammal 
public class Reptile 
public class Dog 
public interface Walking 
public interface Tailed
```
a) **[2 marks]** Assuming inheritance was used to describe the classes, describe the most likely inheritance relationships between the classes (ignore the interfaces for now). Animal is a superclass of Mammal and of Reptile (an indirectly of Dog). Mammal and Reptile are subclasses of Animal. Dog is a subclass of Mammal (and indirectly of Animal)

b**) [2 marks]** Is the following definition of class Creature1 valid? Explain why or why not.

```
public class Creature1 extends Animal, Mammal{…} 
No, you can only inherit from one class in Java
```
c) **[2 marks]** Is the following definition of class Creature2 valid? Explain why or why not.

public class Creature2 extends Animal, Mammal implements Walking, Tailed {…} No, you can only inherit (extend) from one class in Java

d) **[2 marks]** Is the following definition of class Creature3 valid? Explain why or why not.

public class Creature3 extends Mammal implements Walking, Tailed {…} Yes, one can implement multiple interfaces.

**4.** Suppose that you have a GUI application where the user can interact with one button in a single frame. The UML class diagram for such an application is shown below:

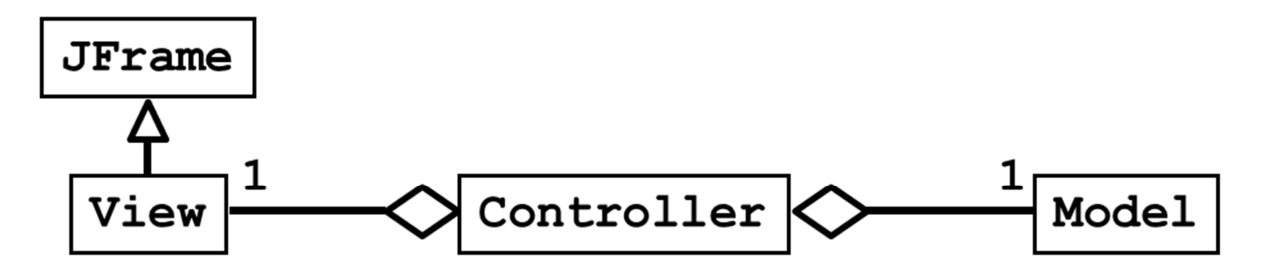

a) **[2 marks]** Explain why the Controller has a reference to the View.

The Controller must invoke View methods.

b) **[2 marks]** Explain why the Controller has a reference to the Model.

The Controller must invoke Model methods.

c) **[2 marks]** Explain why the View has a reference to the JFrame.

The View creates the JFrame

d) **[4 marks]** There is a missing relationship between the JFrame and the Controller. Does the JFrame have a reference to the Controller, or does the Controller have a reference to the JFrame? You must explain your answer to receive any marks.

The JFrame has a reference to the Controller because the JFrame must invoke the ActionPerformed method in the Controller.

## **Submit**

Submit your answers to the written questions and your Java program when you are finished:

submit 1030 Test2 Chocolate.java DarkChocolate.java WhiteChocolate.java MilkChocolate.java Test2.java answers.txt